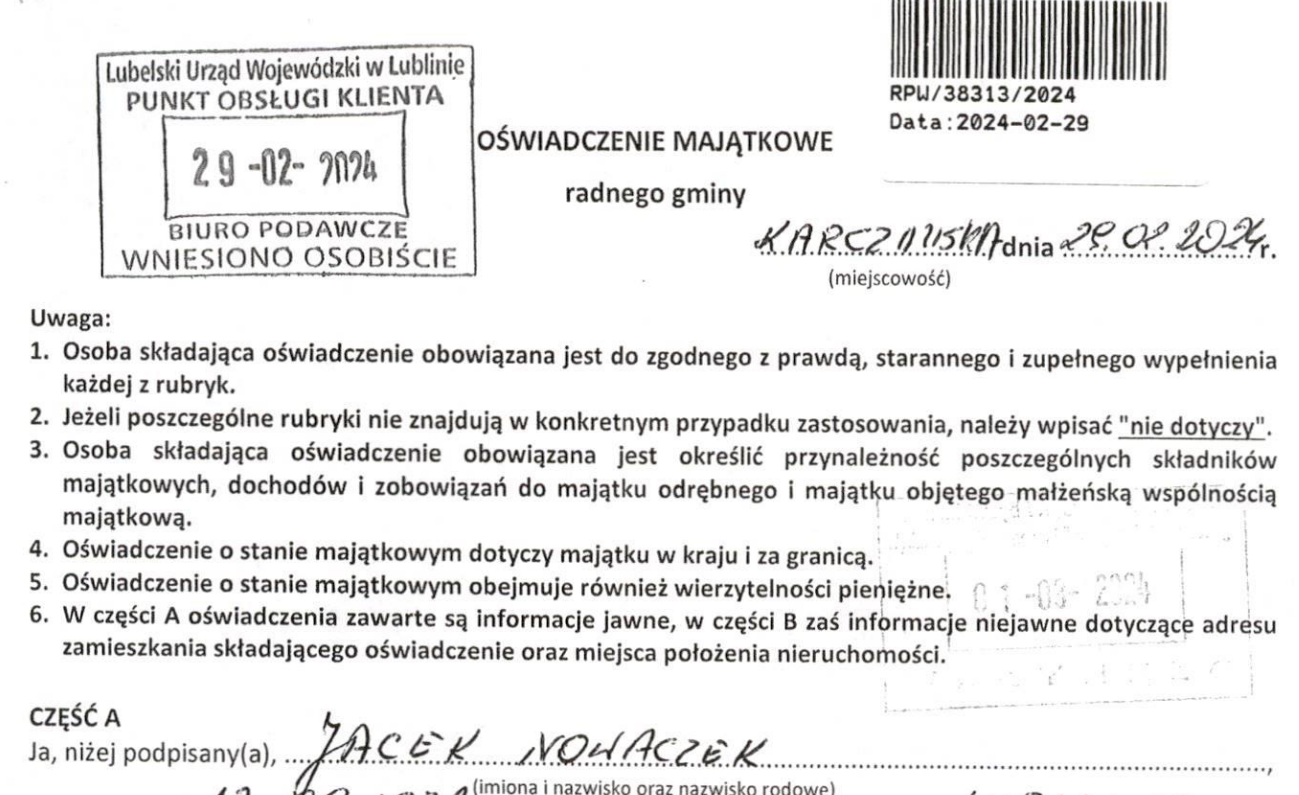

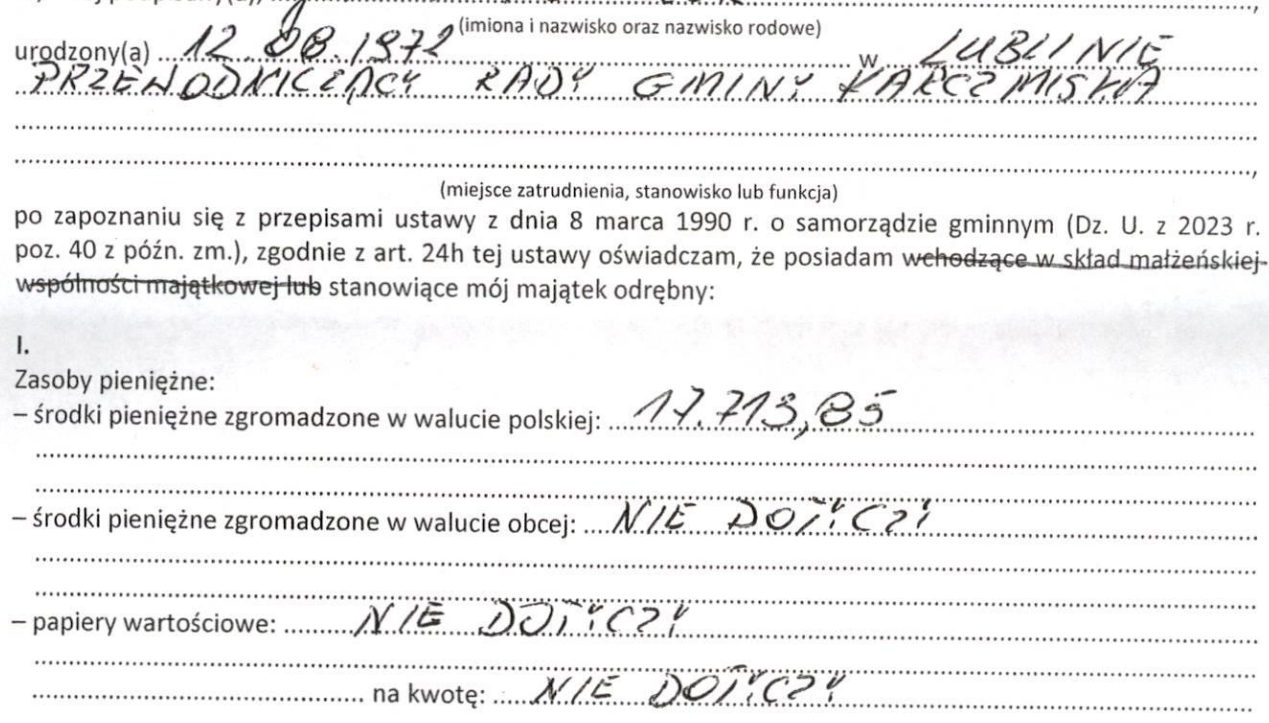

Meet.

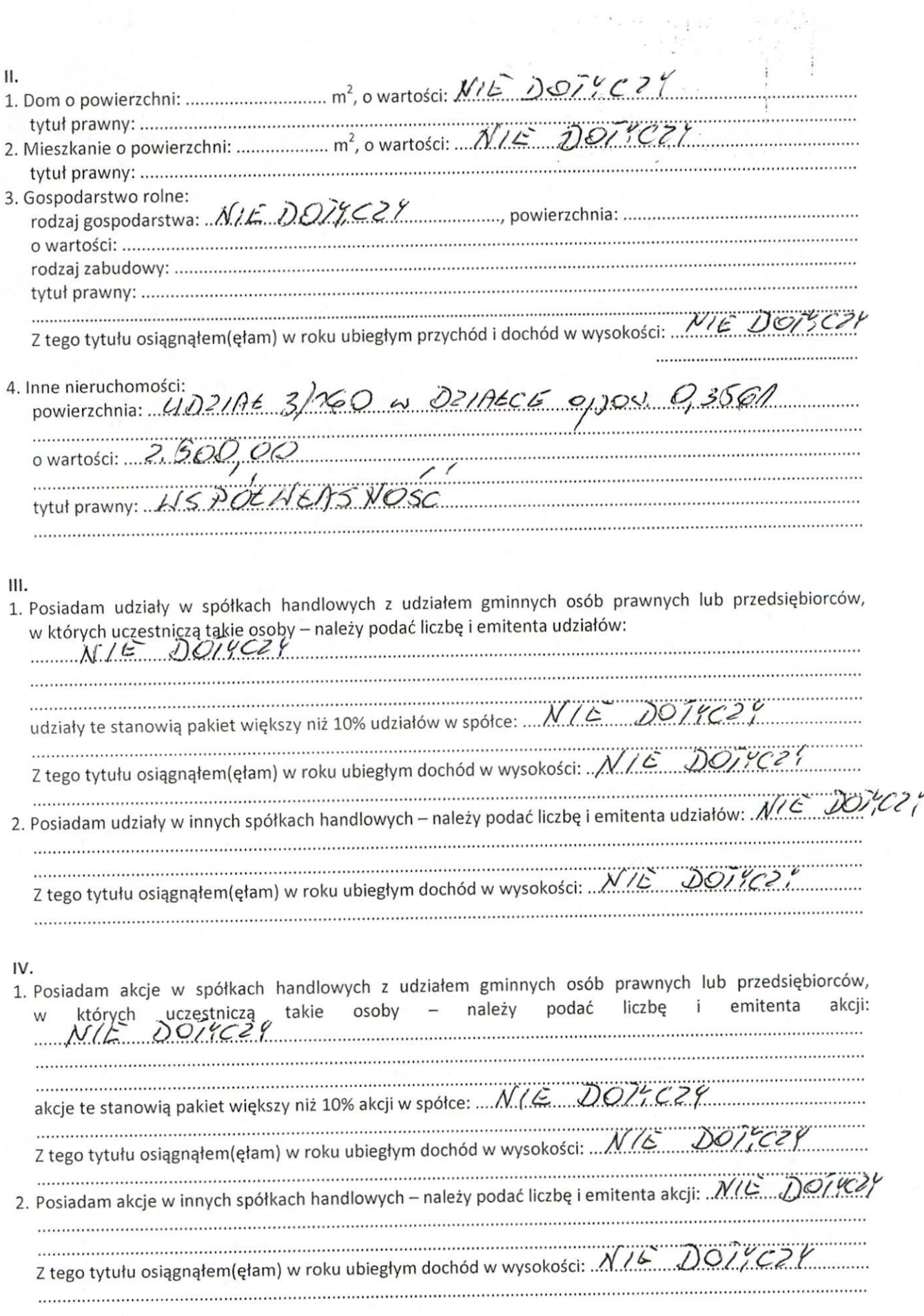

 $\tilde{\mathcal{D}}$ 

Ì,

(Meed)

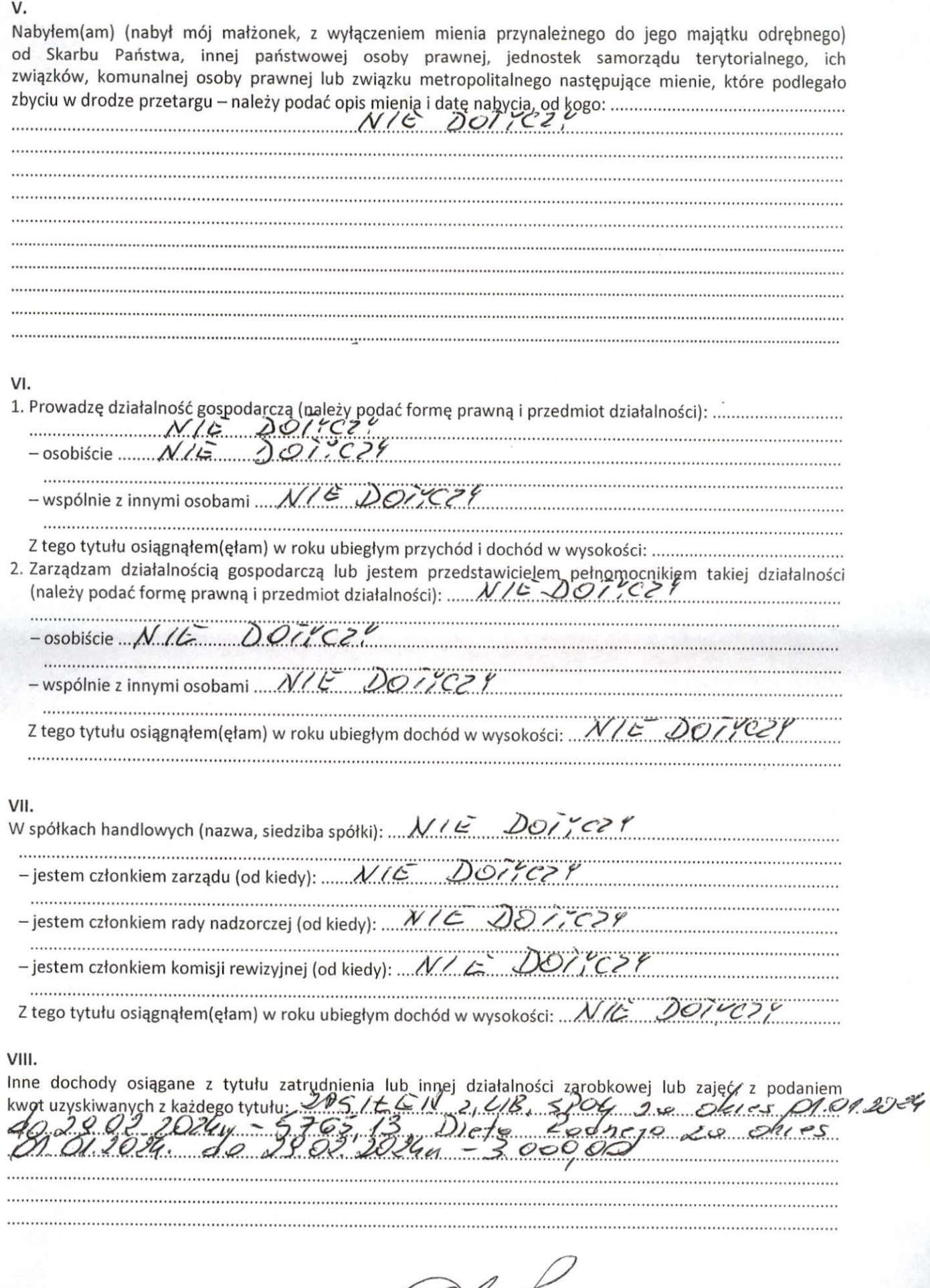

(Delact

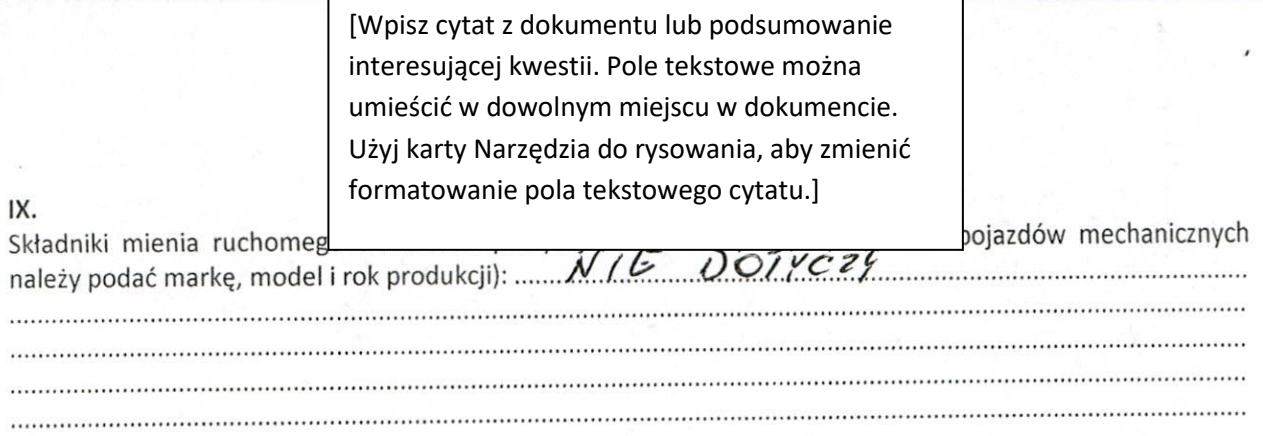

X.

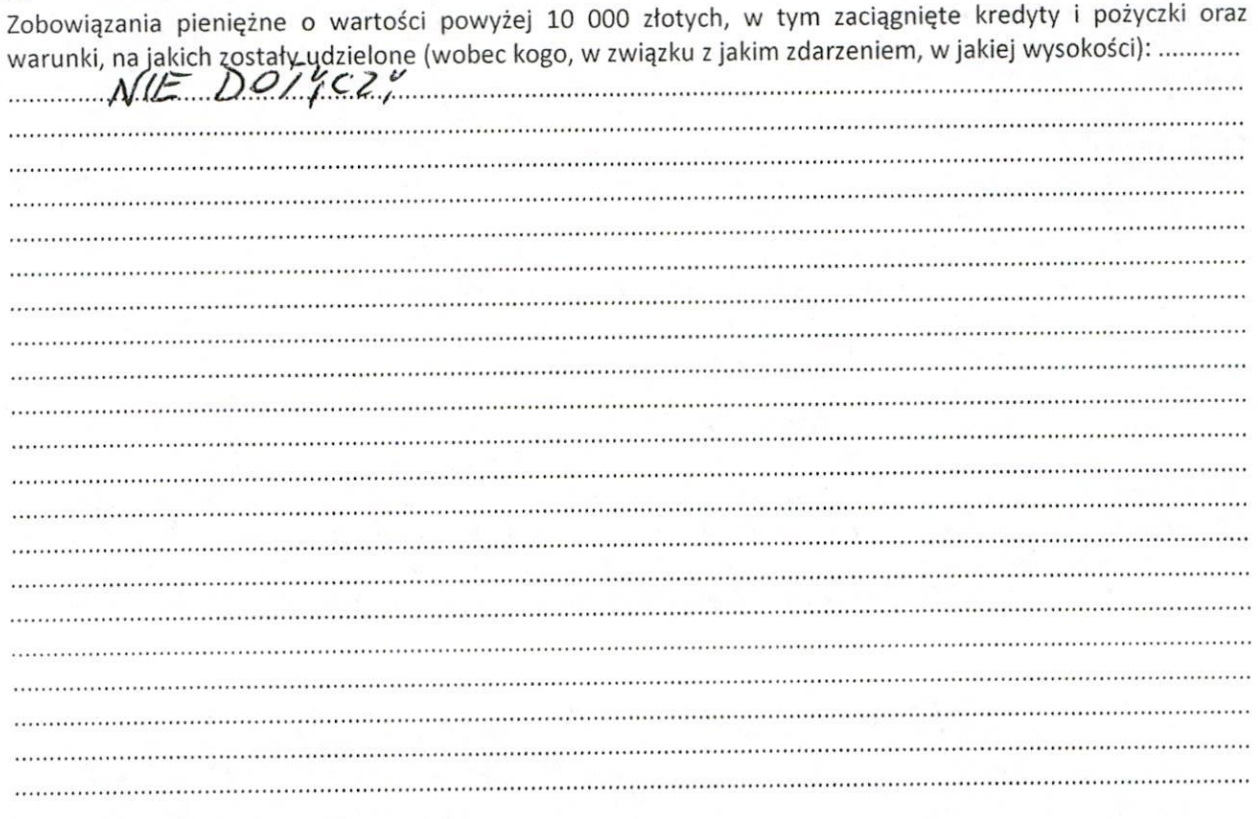

March